## Universidade Federal do Espírito Santo - CT - DI 2<sup>o</sup> Trabalho Computacional Profa. Maria Cristina Rangel

Considere o esboço do estado do ES e  $n = 30$  cidades enumeradas de  $1, 2, \ldots, n$ . Os nomes das cidades e as suas respectivas coordenadas  $x \in y$ estão armazenadas no arquivo nome-coord.txt.

Faça um programa na linguagem C para:

- 1. Ler o arquivo de dados nome-coord.txt
- 2. Construir uma matriz  $n \times n$  de distâncias entre todas as cidades e armazenar em um arquivo que se chamará distancia.txt
- 3. Imprimir na tela a(s) cidade(s) mais ao norte, mais ao sul, mais a oeste, mais a leste e a mais central
- 4. Construir (imprimir na tela) o caminho da **cidade 1** até a **cidade**  $n$ , passando por todas as cidades na ordem  $1 \rightarrow 2 \rightarrow 3 \rightarrow \ldots \rightarrow 29 \rightarrow n$ . Calcular (imprimir na tela) a distância total deste caminho usando a matriz distancia.txt
- 5. Construir (imprimir na tela) um caminho da **cidade 1** até a **cidade** n seguindo a lei de formação: a cidade seguinte é a mais próxima e sempre considerando as cidades a frente na ordem fornecida no arquivo nomecoord.txt e ilustrado no gráfico. Exemplo: se estamos na cidade 10 a cidade seguinte será a **cidade 15** e não a **cidade 8 ou 9**. Calcular (imprimir na tela) a distˆancia total deste caminho usando a matriz distancia.txt

O arquivo de dados nome-coord.txt estará disponível na página da disciplina (www.inf.ufes.br/~crangel/pd2-ele-072.html)

Data de Entrega: O trabalho deverá ser entregue até às 23:59 horas do dia 30/11/2007 (sexta-feira).

A seguir, o esboço do ES com as  $n = 30$  cidades.

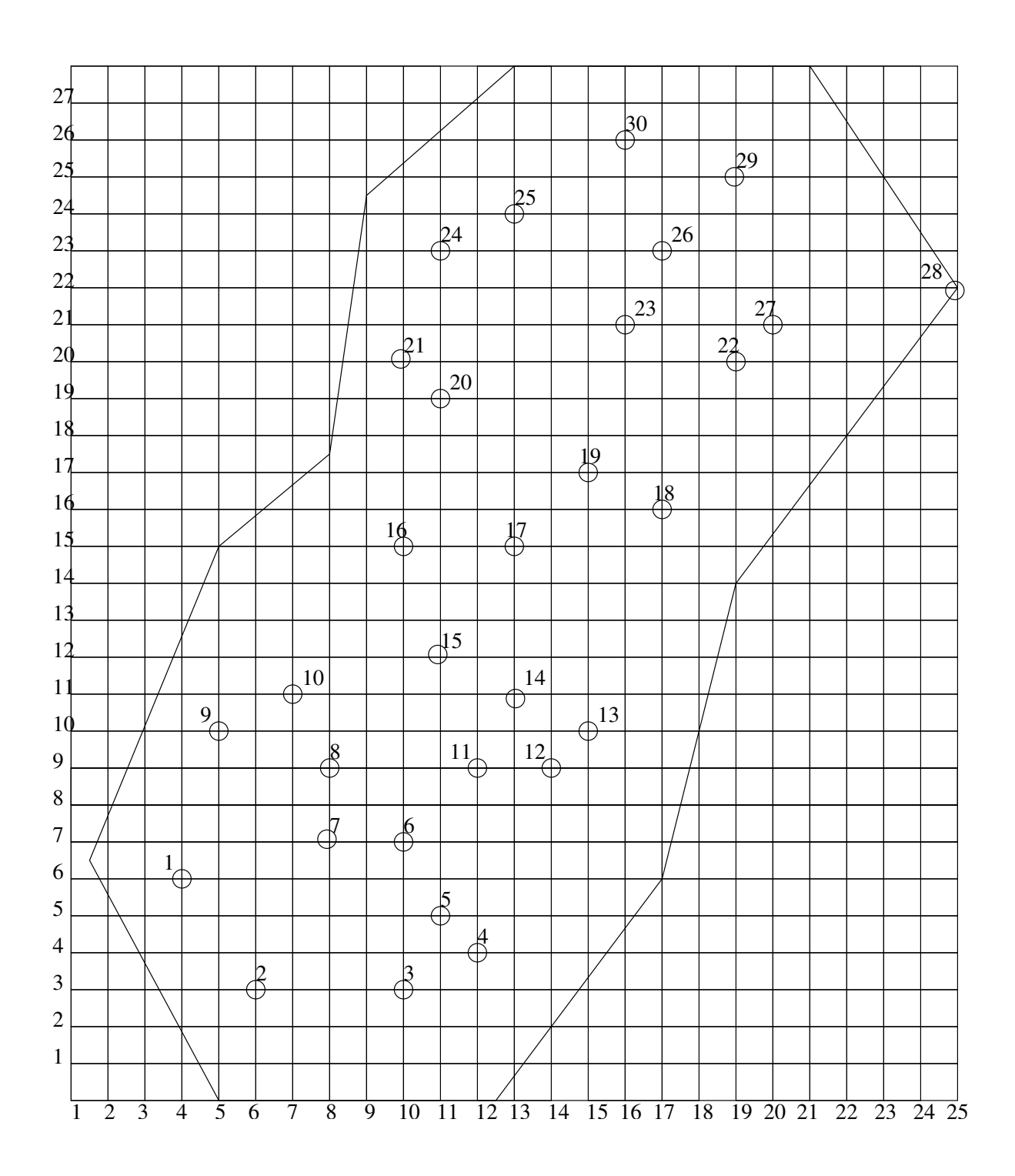

## Forma de Entrega:

- 1. Compacte o arquivo texto (o nome do arquivo DEVE ser caminho.c) com o c´odigo fonte do programa do seu trabalho e envie o arquivo compactado para o e-mail crangel@inf.ufes.br. O nome do arquivo compactado deverá ser trab2.zip (por favor, não enviem .rar)
- 2. O assunto do e-mail deverá ser o seguinte (somente o que está entre aspas duplas): "pd2:trab2:nome1:nome2", onde nome1 e nome2 (máximo 2 componetes) são os nomes dos integrantes do grupo. Substitua nome1 (e demais) pelo primeiro nome e último sobrenome, separados por espaços. Compacte o arquivo fonte utilizando o programa (ou comando) zip e envie o arquivo compactado em anexo. Ressaltamos que o arquivo trab2.zip gerado deverá conter apenas o arquivo com o c´odigo fonte do seu trabalho (n˜ao podem ter arquivos execut´aveis ou qualquer outro arquivo)
- 3. Após o envio do trabalho você receberá uma confirmação de recebimento do trabalho. Caso isso n˜ao ocorra, reenvie o seu trabalho para o mesmo e-mail
- 4. O recebimento dos trabalhos é automatizado. Siga as instruções à risca pois algum erro na submissão pode inviabilizar a entrega do seu trabalho. N˜ao deixe para enviar seu trabalho nos momentos finais de seu prazo. É comum a ocorrência de problemas em virtude de erros na submissão. Logo, enviem com algumas horas de antecedência para que haja tempo hábil para eventuais correções

Veja abaixo um exemplo de um e-mail de envio do trabalho do grupo formado por Jo˜ao da Silva e Jos´e Geraldo Castro (enviado por Jo˜ao da Silva). Apenas um integrante do grupo envia o trabalho. N˜ao use acentos, cedilhas ou qualquer outro caractere especial.

Para: crangel@inf.ufes.br De: Joao da Silva Assunto: pd2:trab2:Joao Silva:Jose Castro Anexo: trab2.zip

## Atenção:

- 1. No assunto, a disciplina  $(pd2)$  e a identificação do trabalho  $(rab2)$ devem ser escritos todos em letras minúsculas
- 2. NÃO escreva o seu nome com caracteres estendidos ( $\tilde{a}$ ,  $\tilde{c}$ ,  $\acute{e}$ , etc)
- 3. NÃO utilize contas de e-mail do HOTMAIL ou TERRA, pois as mensagens enviadas por esses servidores n˜ao seguem o padr˜ao normal. Assim, o programa de recebimento autom´atico n˜ao consegue receber o seu email
- 4. Apenas um mail por trabalho deve ser enviado

## Outras Observações Importantes:

- 1. Os trabalhos ser˜ao verificados automaticamente por uma ferramenta de detecção de plágio. Em caso de deteção de cópia (parcial ou integral), todos os envolvidos recebem nota ZERO. Em outras palavras, tanto os alunos que copiaram quanto o que deixou copiar recebem ZERO
- 2. Enviem o trabalho no prazo especificado e no formato especificado. Trabalhos recebidos fora do prazo ou em formato inadequado recebem nota ZERO
- 3. O trabalho deve ser enviado estritamente para o e-mail especificado acima
- 4. Trabalho que n˜ao compila recebe nota ZERO. N˜ao adianta submeter
- 5. Os trabalhos serão compilados e verificados usando o compilador gcc no sistema operacional Linux
- 6. Os programas serão avaliados pela sua correção durante a execução e também pelo estilo de programação. Serão observados particularmente se os programas possuem os comentários apropriados, se usam nomes significativos para as variáveis e funções, se o código está indentado corretamente e se utilizam modularização sempre que possível e apropriado